La línea 3 de autobús (Guacamayo) tiene 2 rutas. Sus horas de operación los días laborables regulares son: (1) a Guacamayo: 6:45 - 21:30(2) a Las Gaviotas: 6:45 - 21:30

Usa la aplicación Moovit para encontrar la parada de la línea 3 de autobús más cercana y descubre cuándo llega la próxima línea 3 de autobús

## **Sentido: Guacamayo**

67 paradas VER [HORARIO](https://moovitapp.com/valdivia-3482/lines/3/412906/1412579/es-419?ref=2&poiType=line&customerId=4908&af_sub8=%2Findex%2Fes-419%2Fline-pdf-Valdivia-3482-856525-412906&utm_source=line_pdf&utm_medium=organic&utm_term=Guacamayo) DE LA LÍNEA

Terminal L3

P201 - Picarte / El Retiro

P202 - Picarte / Las Parras

I - Cárcel

- P205 Picarte / El Retiro
- P206 Picarte / Callejón Bhole
- I Picarte / Circunvalación Sur
- I Circunvalación Sur
- I Volcán Puyehue / Volcán Villarrica

P461 - Príncipe Felipe / Volcán Corcovado-Volcán Calbuco

- I Don Juan Carlos / Veinte
- I Don Juan Carlos / Infanta Elena
- I Errázuriz / Los Corregidores
- P801 Ignacio De La Carrera Picarte
- P211 Ignacio De La Carrera / Río Cau Cau
- P802 Ignacio De La Carrera / Martínez De Rosas
- P240 Ignacio De La Carrera / Pje 20
- P212 Donald Canter / Las Flores
- P213 Donald Canter / Pedro Montoya
- P803 Donald Canter / Alonso Villanueva
- I Alonso Villanueva / Alonso Ocho

**Horario de la línea 3 de autobús** Guacamayo Horario de ruta:

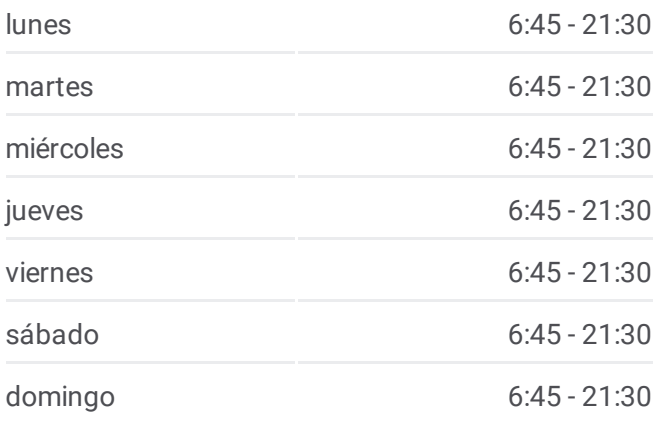

## **Información de la línea 3 de autobús**

**Dirección:** Guacamayo **Paradas:** 67 **Duración del viaje:** 55 min **Resumen de la línea:**

- I Alonso Villanueva / Martínez De Rozas
- I Alonso Villanueva / Pje. Cuatro
- P806 Río Cau Cau / Alta Mirano
- P460 Rubén Darío / Picarte
- P217 Picarte / Río Lebu
- I Picarte / Parasol
- P218 Picarte / Pje D
- P85 Picarte / Alonso De Ercilla
- P83 Picarte / René Schneider
- P81 Picarte / Simpson Hettich
- P80 Picarte / Huemul
- P77 Picarte / Coronel Stgo.Bueras Barros Arana
- P75 Picarte / Perú
- P74 Picarte / Pedro Montt
- P72 Picarte / Condell
- P69 Picarte / Beauchef
- P67 Alemania / Anfión Muñóz
- I Av. Alemania / Pedro De Valdivia
- P66 Carampangue / García Reyes
- P65 Carampangue / Schmidt
- P60 Schmidt / Chacabuco
- P59 Chacabuco / Ismael Valdés
- P57 Chacabuco / Caupolicán Camilo Henríquez
- P17 Independencia / Chacabuco
- P15 Independencia / Libertad
- P12 Yungay / San Carlos
- P11 Gral. Lagos / Yerbas Buenas
- P10 Gral. Lagos / Soto Mayor
- P9 Gral. Lagos / Baquedano-Soto Mayor
- P8 Gral. Lagos / Baquedano
- P7 Gral. Lagos / Guillermo Frick
- P6 Gral. Lagos / Bueras

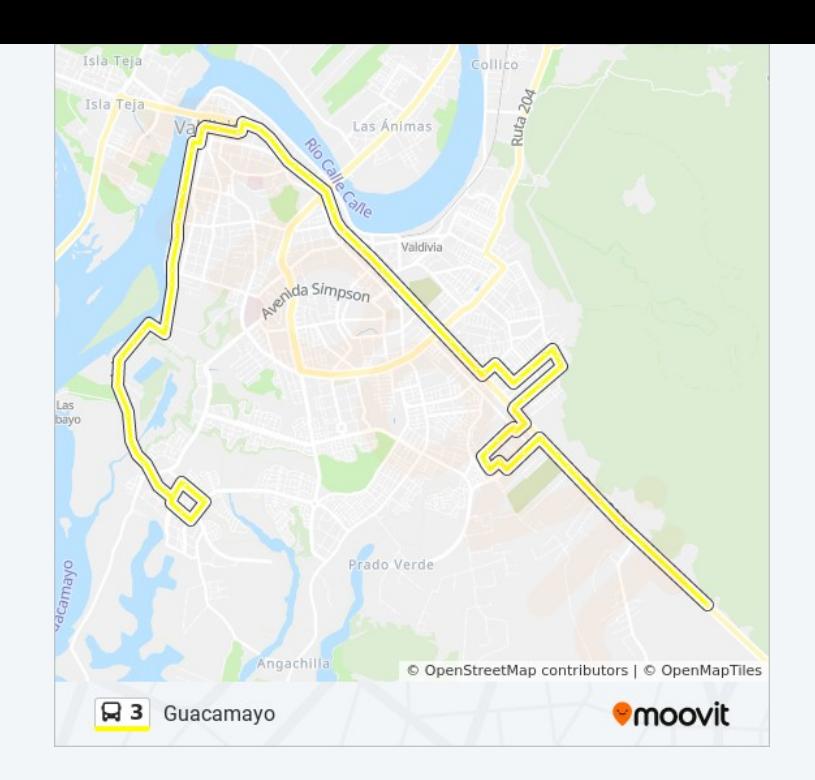

- I Gral. Lagos / Pje. Di Biaggio
- P815 Gral. Lagos / Campus Miraflores
- I Bilbao / Chorrillos
- I Arica
- I Arica
- I Arica
- I Arica 2740
- I Camino Angachilla
- I A Guacamayo
- I Camino A Angachilla
- P490 Los Naranjos / Los Bellos

P482 - Ing. Federico Wiese / Int. Luis Damman Asenjo

I - Ing. Federico Wiese / Ing. Raúl Sáez Sáez

Terminal L1, L3

## **Sentido: Las Gaviotas**

57 paradas VER [HORARIO](https://moovitapp.com/valdivia-3482/lines/3/412906/1412578/es-419?ref=2&poiType=line&customerId=4908&af_sub8=%2Findex%2Fes-419%2Fline-pdf-Valdivia-3482-856525-412906&utm_source=line_pdf&utm_medium=organic&utm_term=Guacamayo) DE LA LÍNEA

Terminal L1, L3

- I Camino A Angachilla
- I A Guacamayo
- I A Angachilla
- P501 Arica / Pedro Ruíz Manríquez
- P814 Arica
- P502 Arica
- I Arica
- P1 Gral. Lagos / Bilbao
- P2 Gral. Lagos / Campus Miraflores
- P3 Gral. Lagos / Cabañas Pumantú
- P4 Gral. Lagos / Pje. Di Biaggio
- P19 Bueras / Vicente Pérez Rosales
- P20 Pérez Rosales / Domeyko
- P21 Pérez Rosales / Guillermo Frick

## **Horario de la línea 3 de autobús** Las Gaviotas Horario de ruta:

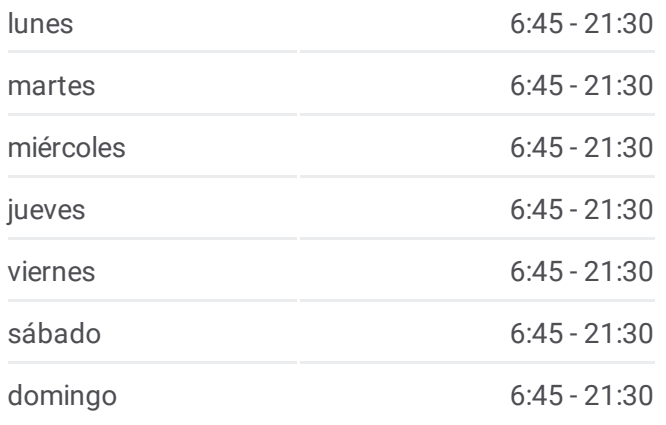

**Información de la línea 3 de autobús Dirección:** Las Gaviotas **Paradas:** 57 **Duración del viaje:** 41 min **Resumen de la línea:**

- P22 Pérez Rosales / Baquedano
- P23 Pérez Rosales / Gral. Yáñez
- P24 Pérez Rosales / Lord Cochrane
- P25 Pérez Rosales / Yerbas Buenas
- P26 Pérez Rosales / Lautarp
- P27 Pérez Rosales / San Carlos
- P48 Arauco / Camilo Henríquez Caupolicán
- P49 Mall
- P51 Arauco / García Reyes
- P52 Arauco / Anfión Múñoz
- I Beauchef / Picarte
- P71 Picarte / Condell
- P73 Picarte / Pedro Montt
- I Picarte / General Cañas
- P76 Picarte / Fuentes Baquedano
- P78 Picarte / Santiago Bueras Gálvez
- P79 Picarte / Huemul
- P82 Picarte / Simpson
- P817 Picarte / René Schneider
- P84 Picarte / Carlos Hilker
- P86 Picarte / Cárdenas
- P219 Gral. Mackenna / Pje. Dos Norte
- P821 Andrés Bello / 3 Oriente
- I Río Calle Calle / Río Cruces
- I Río Calle Calle / Río Bio Bio
- P831 Río Cau Cau / Alta Mirano
- I Alonso Villanueva / Pje. Cuatro
- I Alonso Villanueva / Alonso Siete
- I Donald Canter / Pedro Montoya
- P825 Ignacio De La Carrera / Martínez De Rosas
- P824- Ignacio De La Carrera / Río Cau Cau
- P823 Ignacio De La Carrera / Picarte
- P210 Picarte / Joaquín Prieto

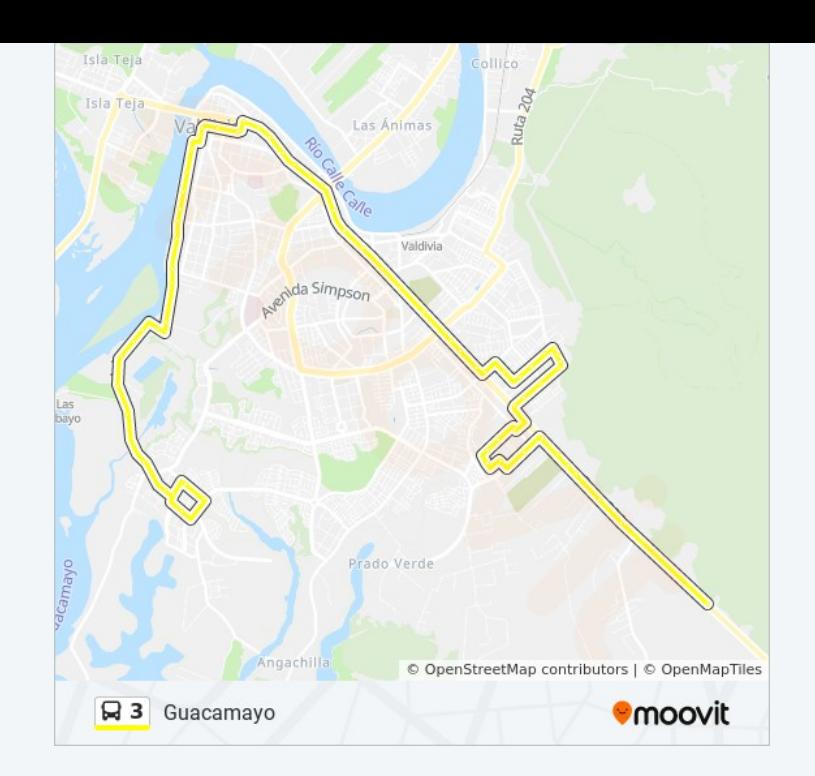

- I Don Juan Carlos / Infanta Elena Tres
- I Don Juan Carlos / Infanta Elena Seis
- I Príncipe Felipe / Volcán Puntiagudo
- I Volcán Puyehue / Volcán Choshuenco
- I Circunvalación Sur / Callejón Paillao
- P207 Picarte / Callejón Bhole
- P204 Picarte / El Retiro
- I Ruta T-206 / Las Parras

Terminal L3

Los horarios y mapas de la línea 3 de autobús están disponibles en un PDF en moovitapp.com. Utiliza [Moovit](https://moovitapp.com/valdivia-3482/lines/3/412906/1412579/es-419?ref=2&poiType=line&customerId=4908&af_sub8=%2Findex%2Fes-419%2Fline-pdf-Valdivia-3482-856525-412906&utm_source=line_pdf&utm_medium=organic&utm_term=Guacamayo) App para ver los horarios de los autobuses en vivo, el horario del tren o el horario del metro y las indicaciones paso a paso para todo el transporte público en Valdivia.

[Acerca](https://moovit.com/es/about-us-es/?utm_source=line_pdf&utm_medium=organic&utm_term=Guacamayo) de Moovit · [Soluciones](https://moovit.com/es/maas-solutions-es/?utm_source=line_pdf&utm_medium=organic&utm_term=Guacamayo) MaaS · Países [incluídos](https://moovitapp.com/index/es-419/transporte_p%C3%BAblico-countries?utm_source=line_pdf&utm_medium=organic&utm_term=Guacamayo) · [Comunidad](https://editor.moovitapp.com/web/community?campaign=line_pdf&utm_source=line_pdf&utm_medium=organic&utm_term=Guacamayo&lang=es) de Mooviters

© 2023 Moovit - Todos los derechos reservados

**Mira los tiempos de llegada en tiempo real**

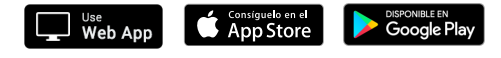